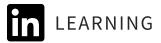

## Jira App Vetting Questions

Use these sample questions with your app vetting and testing procedure.

#### Research

Begin your app testing by answering the following questions. Enlist the help of the requestor where possible.

- 1. What does the app do?
  - How will it be used at our organization?
  - How many users can use it?
  - How often will it be used?
  - Does Jira already have a standard mechanism (or already installed app) to accommodate the requested features?
  - Are there alternative similar apps?
- 2. Is the app compatible with Jira?
  - Is it compatible with our deployment type? (Server vs. Data Center vs. Cloud)
  - Is it compatible with the current Jira version? (Server and Data Center only)
  - Are there any compatibility issues with other installed apps?
- 3. Are there any external or internal dependencies?
- 4. Is the app created by Atlassian or a trusted vendor?
  - What information is available about the creator?
  - Is contact information available?
  - Is support available?

## **Jira: Advanced Administration**

with Rachel Wright

- 5. Does the app appear well maintained?
  - What is the current version number?
  - What is the date of the most recent update?
  - How often are updates available?
  - Do updates appear ongoing?
- 6. Is the app widely used?
  - Are there favorable reviews?
  - Do the favorable reviews appear to be written by users?
  - Do reviews and support issues mention bugs, performance, or security problems?
- 7. What is the price and renewal term?
  - Is there a free trial?
- 8. Who can help test the app? Include the requestor, end users, and application admin users.
- 9. Does enough (and the right kind of data) exist in the test environment to test the app?

# Recommendation

If possible, conduct an app code review.

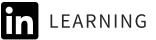

## **Jira: Advanced Administration**

with Rachel Wright

# in LEARNING

#### **Installation Testing**

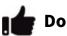

Install and test all apps in a test environment first. After installation, explore the following:

- 1. How does this installation fit into the application upgrade and maintenance schedule? (Server and Data Center only)
- 2. Does the app do what is advertised and meet expectations?
- 3. Does the app behave in an intuitive and usable way?
- 4. Are there browser incompatibilities?
- 5. Does the app have a feature which could be used maliciously?
- 6. Does the app impact performance? Specifically check UI load times, especially for large instances.
- 7. Are errors present in the logs? (Server and Data Center only)
- 8. [Enter additional app test cases.]

#### Trial Testing (If Applicable)

If an app offers a free trial installation, then take advantage of it. Make sure you run your tests in a test environment. Keep in mind that trial installations require special attention especially because a date-based deadline exists. In some cases, vendors and Atlassian experts can extend the life of the free trial to allow for further testing. Make note of the following:

- 1. When does the trial begin?
- 2. When does the trial end?

## **Jira: Advanced Administration**

with Rachel Wright

#### **Uninstall Apps**

Once the free trial or your testing is complete, remember to uninstall apps you have no intent to purchase. This frees up system resources and use of assets (for example, app-specific data storage, logging, and custom fields).

- Apps should be uninstalled when they are:
- Malfunctioning
- Incompatible
- Unmaintained
- No longer used
- No longer meeting business needs
- No longer funded
- Duplicating other apps or standard functionality

# Recommendation

Before uninstalling an app, check for data archival or backup opportunities. After, identify which assets to manually delete or change (for example, app-specific data storage, logging, and custom fields).

LEARNING